## **Magic Collaboration Studio Documentation**

Magic Collaboration Studio is a compound product for collaborative model development and storage. It is designed to provide state-of-the-art model governance (merging, branching, access control), analysis, and integration with third-party tools. The product works along with Magic Software Architect, Magic Cyber Systems Engineer, and Magic Systems of Systems Architect.

Magic Collaboration Studio is composed of:

- **Teamwork Cloud** a next-generation model repository that enables parallel modeling, model storage, and version control with strict yet flexible access control in place. Teamwork Cloud has a convenient web-based, mobile-friendly administrative interface for simple management of user accounts, projects, RBAC settings, LDAP integration, and more.
- **Cameo Collaborator for Teamwork Cloud** a web-based product designed to present models in a simplified form for stakeholders, sponsors, customers, and engineering teams. In addition to the commenting capability enabling you to review models and leave feedback, it also allows editing models directly on the web.

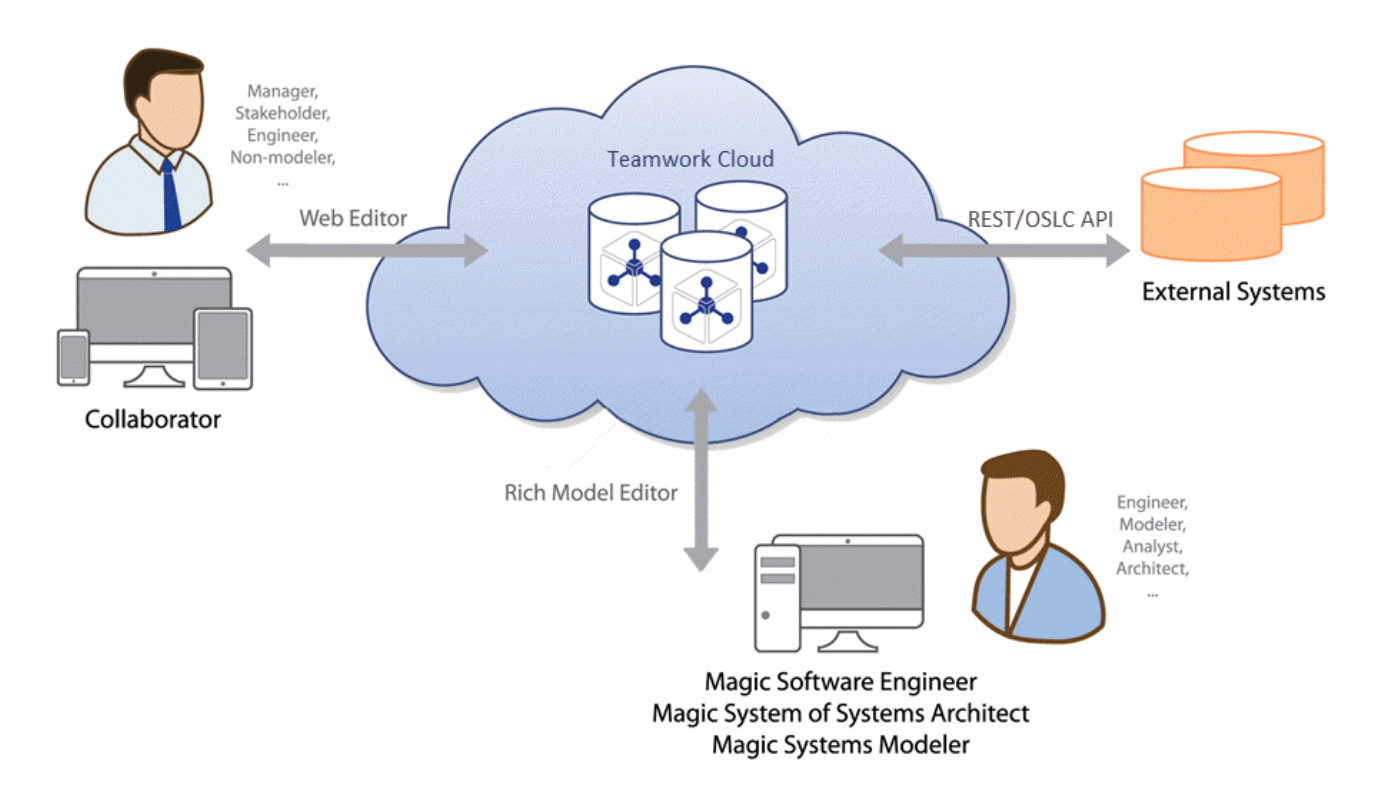

The conceptual schema of Magic Collaboration Studio.

For more information on how to use Magic Collaboration Studio, see:

- [2021x Refresh2 Version News](https://docs.nomagic.com/display/MCS2021xR2/2021x+Refresh2+Version+News)
- [2021x Refresh1 Version News](https://docs.nomagic.com/display/MCS2021xR2/2021x+Refresh1+Version+News)
- $\bullet$ [2021x Version News](https://docs.nomagic.com/display/MCS2021xR2/2021x+Version+News)
- [Introduction to Magic Collaboration Studio](https://docs.nomagic.com/display/MCS2021xR2/Introduction+to+Magic+Collaboration+Studio)  $\bullet$
- [Installation and Licensing](https://docs.nomagic.com/display/MCS2021xR2/Installation+and+Licensing)
- [Using Web Application Platform](https://docs.nomagic.com/display/MCS2021xR2/Using+Web+Application+Platform)
- [Using TWC Admin](https://docs.nomagic.com/display/MCS2021xR2/Using+TWC+Admin)
- [Using Collaborator](https://docs.nomagic.com/display/MCS2021xR2/Using+Collaborator)